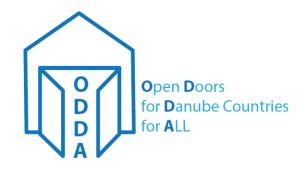

# Practical overcoming of language barriers (use of translation apps etc.)

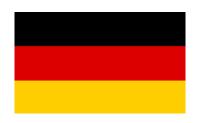

Dr. Wolfgang Doster, Russe 12-Oct-2017

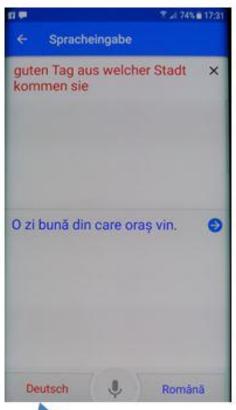

Recognized in German

Translated into Romainian Speech output

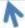

Speech input in German

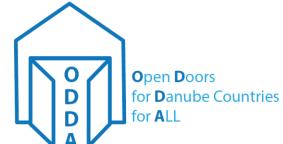

#### **Impressions**

Dialogue came off well. Sometimes, there was laughter because the translation was not always the way it should have been.

To activate a language you have to press a symbol, then speak. It is also possible to activate both languages but with reduced recognition rate.

All over evaluation. Good tool, but ...

- Internet access necessary
- Background noise and other people are a problem
- Speech output not available for all languages, e.g. not for Bulgarian

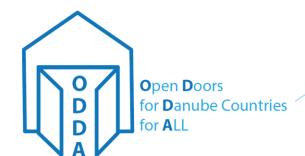

#### Further steps

Have an intensive look on the development of translation apps. Compare the apps.

Implement a kind of click and speak for our keyword lists, to train speaking in the foreign language.

Off line version on PC and on smartphone

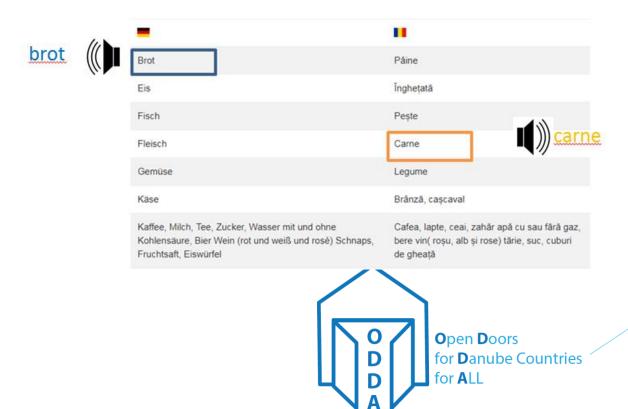

| Deutsch                 | Bulgarian                       |
|-------------------------|---------------------------------|
| <u>eins</u>             | <u>edno</u>                     |
| <u>zehn</u>             | <u>deset</u>                    |
| <u>hundert</u>          | <u>sto</u>                      |
| <u>zwei</u>             | <u>dve</u>                      |
| <u>drei</u>             | <u>tri</u>                      |
| <u>vier</u>             | <u>chetiri</u>                  |
| <u>fünf</u>             | <u>pet</u>                      |
| <u>Abfahrt - wann</u>   | <u>Otpatuvane - koga</u>        |
| Alter - wie alt bist du | Vazrast - na kakva vazrast ste? |
| <u>Ankunft - wann</u>   | <u>Pristigane - koga</u>        |
| <u>Bahnhof</u>          | Zhe Pe Gara                     |

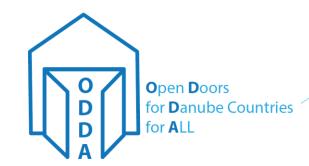

- bul Ankunft wann.mp3
- bul Bahnhof.mp3
- 🔬 bul Bank , wo ist.mp3
- bul Bar oder Kreditkarte.mp3
- 🔬 bul Bitte , Danke.mp3
- bul Briefmarken , wo kaufen.mp3
- 🔬 bul Bus , wann fährt.mp3
- bul Bushaltestelle , wo ist.mp3
- 🔬 bul Damen, Herren.mp3
- bul drei.mp3
- bul eins.mp3
- 🚵 bul Eltern , leben deine Eltern.mp3
- 🔬 bul Enkel , hast du Enkel.mp3

File names in German for speech in Bulgariuan

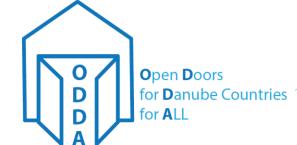

### How to continue?

- Continue click and speak for all keywords in all Languages in Serbian, Bulgarian, Romainian, Croatian and German
- Implement as Internet Service
- Implement as offline Service on PC and smartphone

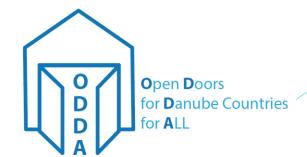

## Thank you

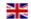

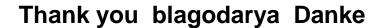

Hvala

Multumesc hvala

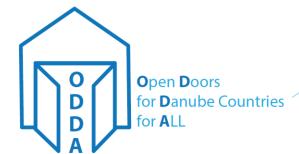